# **CS 241 - Intro to C**

Welcome to CS 241! You will learn a lot of new and exciting topics. This course will challenge you in ways you never knew, and ultimately make you a better programmer.

#### **Warm Ups - macros/sizeof**

#### **What does the following code print?**

•

```
int a = 0;
size_t a_size = size(f(a++);
printf("size: %zu, a: %d\n", a_size, a);
```
Why does the code print that? Is the sizeof operator actually being evaluated?

**Is something wrong with the following snippet?**

```
#define swap(a, b) temp = a; \
    a = b; \ \ \ \ \ \ \ \b = temp;
void selection_sort(int* a, size_t len) {
    size_t temp = len - 1;
    for (size_t i = 0; i < temp; ++i) {
        size_t min_index = i;
        for (size_t j = i+1; j < len; ++i) {
            if(a[i] < a[i]) min_index = j;}
        if (i != min_index)swap(a[i], a[min_index]);
    }
}
```
Give an English description for why the code doesn't work. What should you look out for with preprocessors? (That's why we try to use them sparingly.)

•

•

## **A Bit about Bits**

C is one of the lowest-level languages most programmers will ever have to use. Draw out what the following code does:

```
short mystery_bits(short input) {
    short max_set = ~0;
    short masked = input & (0xFF00 ^ 'max_set);
    short shifted = masked << 8;
    short ret = (shifted | 0xCC);
    return ret;
}
```
**Fill out the bytes in the table (input is already filled out for you):**

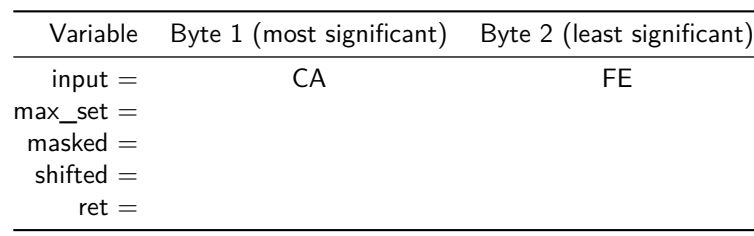

### **Compound Inequality/Assignment**

#### **When does the following code not work?**

```
void positive_under_ten(int input) {
    if (0 < input < 10) {
        printf("Input is in the range\n");
    } else {
        printf("Input is not in the range\n");
    }
}
```
List out the order of operations when input  $= -1$ , 3, and 20:

Here's an  $(incorrect)$  example for input  $= -1$ :

•

- 1. The if is evaluated. The condition  $0 <$  input  $< 10$  is evaluated and returns false.
- 2. The if statement is false, so it'll jump to the else, and "Input is not in the range is printed".

```
Switch-Cases
```
## **What is wrong with the following switch-case code?**

```
int print_error(int err_num) {
    switch(err_num) {
    case ENOENT:
        printf("No such file or entry\n");
    case EINTR:
        printf("Interrupted\n");
    default:
        break;
    }
}
```
What does break actually mean? When is it used?

•